# **Adatbázis tesztkörnyezetek kialakítása**

# OR

# **Workload Scale Up for Capacity Planning**

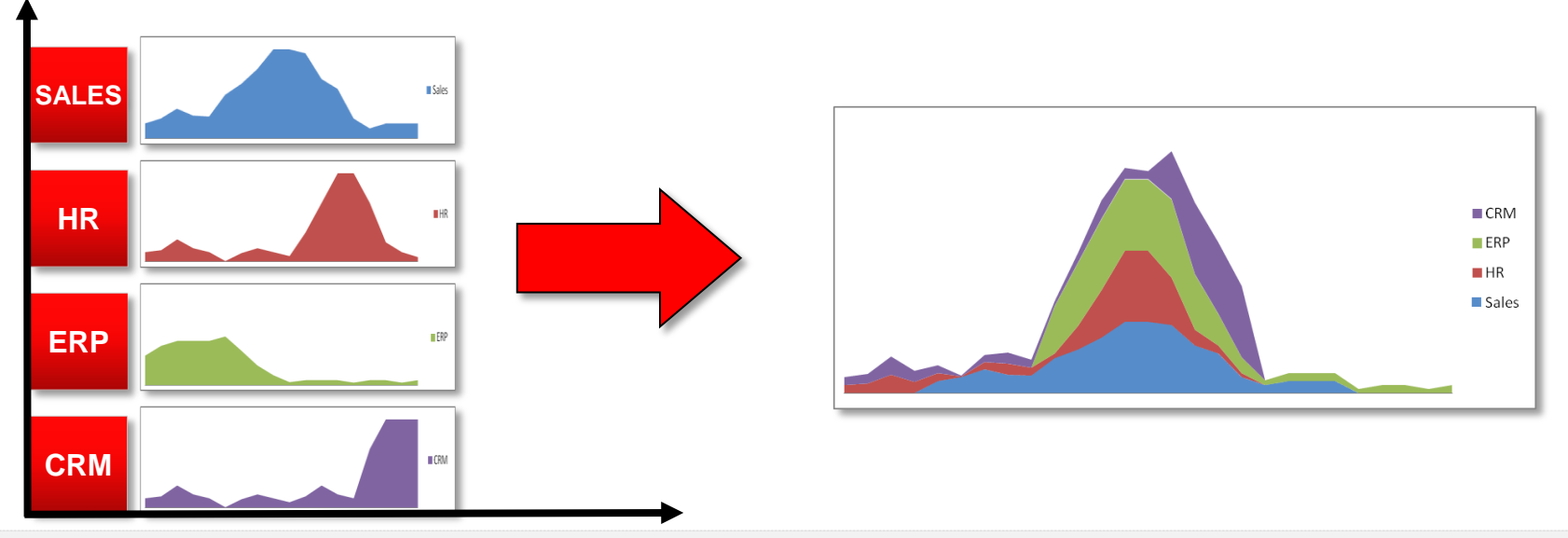

- Enables capacity planning by scaling up workload replay
	- **Time-shifting:** Align workload peaks for maximum concurrency
	- **Workload folding:** Split single capture into multiple pieces and replay them concurrently
	- **Schema duplication:** Duplicate and replay workload in each schema concurrently

# **Deliver DBaaS via a Lifecycle Approach**

#### **1. Plan & Setup the DB Cloud** Capacity & consolidation planning Asset discovery Setup Resource Pools Setup Policies **2. Enable Self-Service** Define Service Catalog **Enable Service Governance**  Enable integration via APIs **3. Manage & Monitor** Database monitoring Configuration management Full stack management **4. Meter, Charge, Optimize** Meter resource utilization Chargeback/Showback Applications and Business Services **Database** Platform **Infrastructure**

# **Modeling DBaaS Resources**

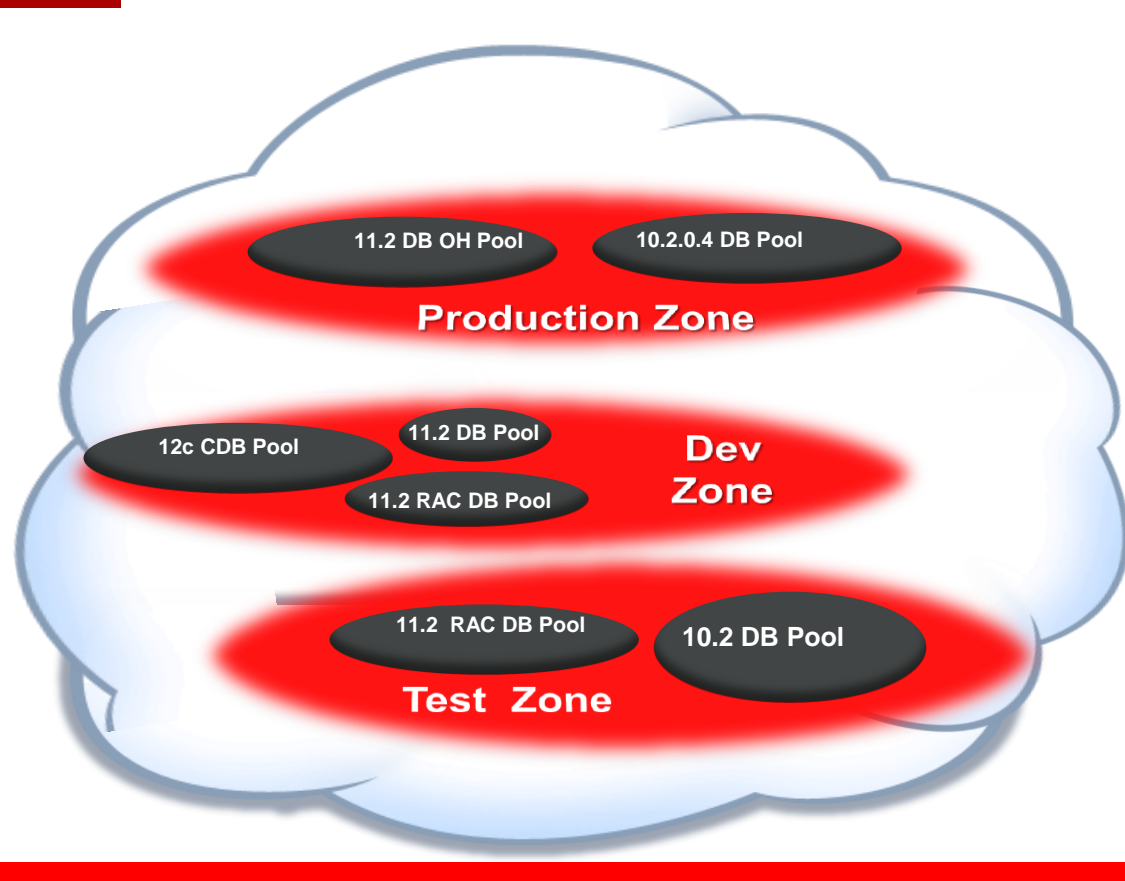

#### **Database Resource Pool**

A group of homogeneous clustered or nonclustered resources exhibiting common characteristics. Example:

- **Pool of 11.2 Database Oracle Homes** (for dedicated databases)
- **Pool of 12c Container Databases** (for PDBs)

#### **Zone**

A logical grouping of cloud infrastructure resources based on QOS, functional, departmental or geographic boundaries. Example, Finance Zone, East Coast Zone **- Self-Service users provision into a Zone** 

**Zones can also be used to enforce access** control and chargeback

# **Identifying Use Cases for Provisioning**

**1. User needs a new database service with or without seed data**

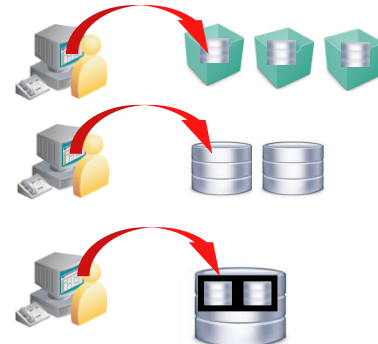

**User deploys a dedicated database inside a VM or on physical Pros:** Resource isolation, ideal for enterprise applications like ERP **Cons:** VM and database sprawl, administrative overheads, compliance challenges

**User deploys a database schema or a pluggable database Pros:** High consolidation, minimal administrative and maintenance overhead **Cons:** Limited isolation for schemas

**2. User needs a clone of an existing database for testing**

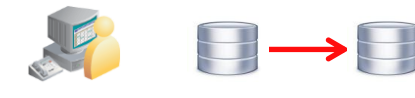

#### **User makes a full clone of database**

**Pros:** Ideal for load-testing with significant data updates **Cons:** Time and space consuming

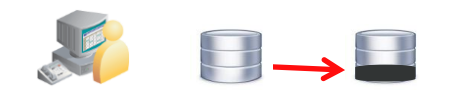

**User makes a thin-clone (using 'Copy On Write') of database Pros:** Minimal additional space, instantaneous cloning, ideal for functional testing **Cons:** Reduced benefits in case of significant data updates

# **Service Catalog Setup**

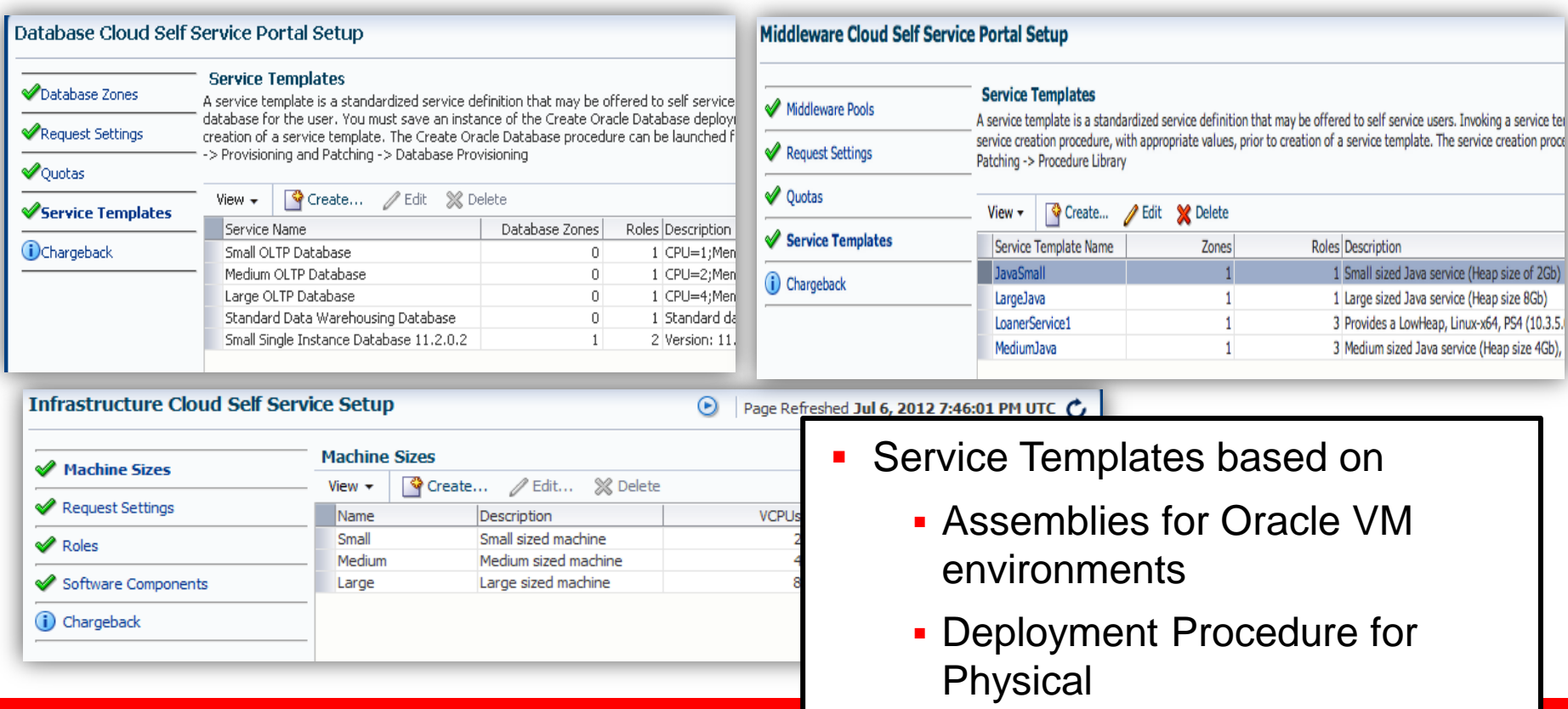

# **Self-Service Provisioning**

### Oracle Enterprise Manager 12c

- Comprehensive support for consolidation
	- Dedicated databases, schema, pluggable
- Automated, intelligent placement
	- workload and configuration
- Complete self-service catalog
	- Governance, quotas, policies, showback
- Flexible cloning architecture
	- Full data cloning by leveraging backups
	- ‒ Instant database provisioning using "SnapClone"
- Integrated database lifecycle management
	- ‒ Monitoring, backup, patching
- API-driven (RESTful and command line)

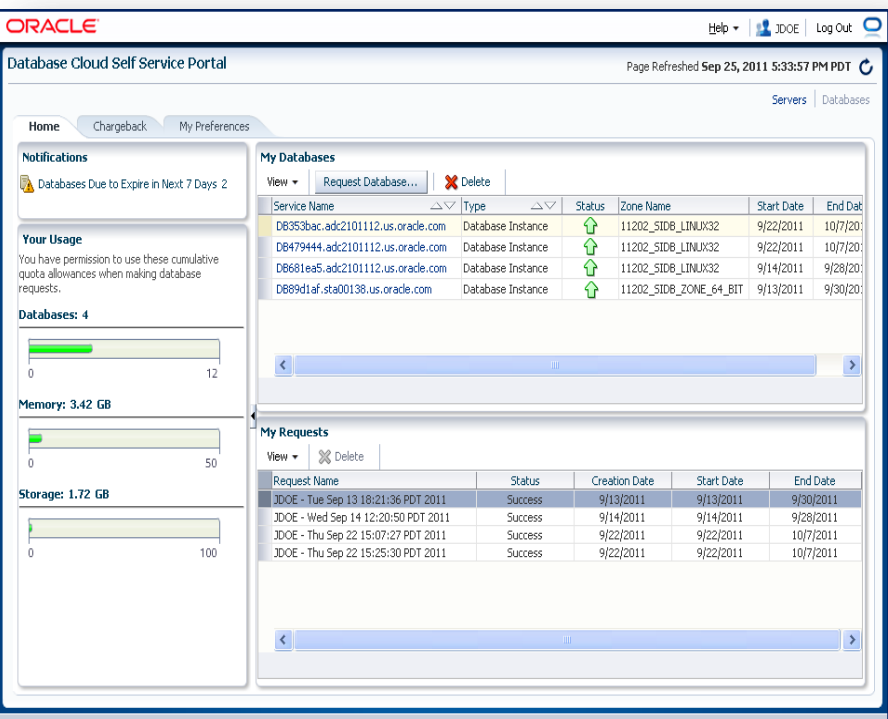

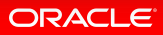

# **Cloud API and CLI**

#### RESTful cloud APIs

- Support for multiple models: IaaS and PaaS
- Simple cloud resource model to program against
- Contributing to DMTF cloud CIMI and CAMP standards
- Includes Operations such as:
	- List published service templates
	- Deploy cloud services
	- Perform administrative tasks such as start/stop resources
- APIs can be wrapped with CLIs

#### **BUSINESS & FINANCE SOFTWARE** Oracle, Red Hat Team on CAMP **Cloud Standard**

Cloud

By Joab Jackson, IDG News Service

Aug 30, 2012 8:50 AM | ●

Enterprise software rivals Red Hat and Oracle, along with a number of other software and online services providers, have collaborated on a standard that they hope will ease the use of PaaS (platform as a service) among customers.

#### **SACLE**

9 | Copyright © 2013, Oracle and/or its affiliates. All rights reserved.

#### $H_{\rm AS}$ many Hae many Zone **Subclass** ervice Templa Has Location many VDC Subclass: **Has Mar Assembly** ccomhl  $0$  or  $1$ Instance Has Subclass: **VMTemplate** References Has  $0$  or  $1$  $0$  or  $1$ many many References  $0$  or  $1$ ScalabilityGrou Contair Has many many **Subclass** eferences VM Volume **VNet**  $\frac{1}{2}$ References Snapshot Archive **Network**

# **Self-Service Portal APIs**

Comprehensive RESTFUL APIs for Integration and Orchestration

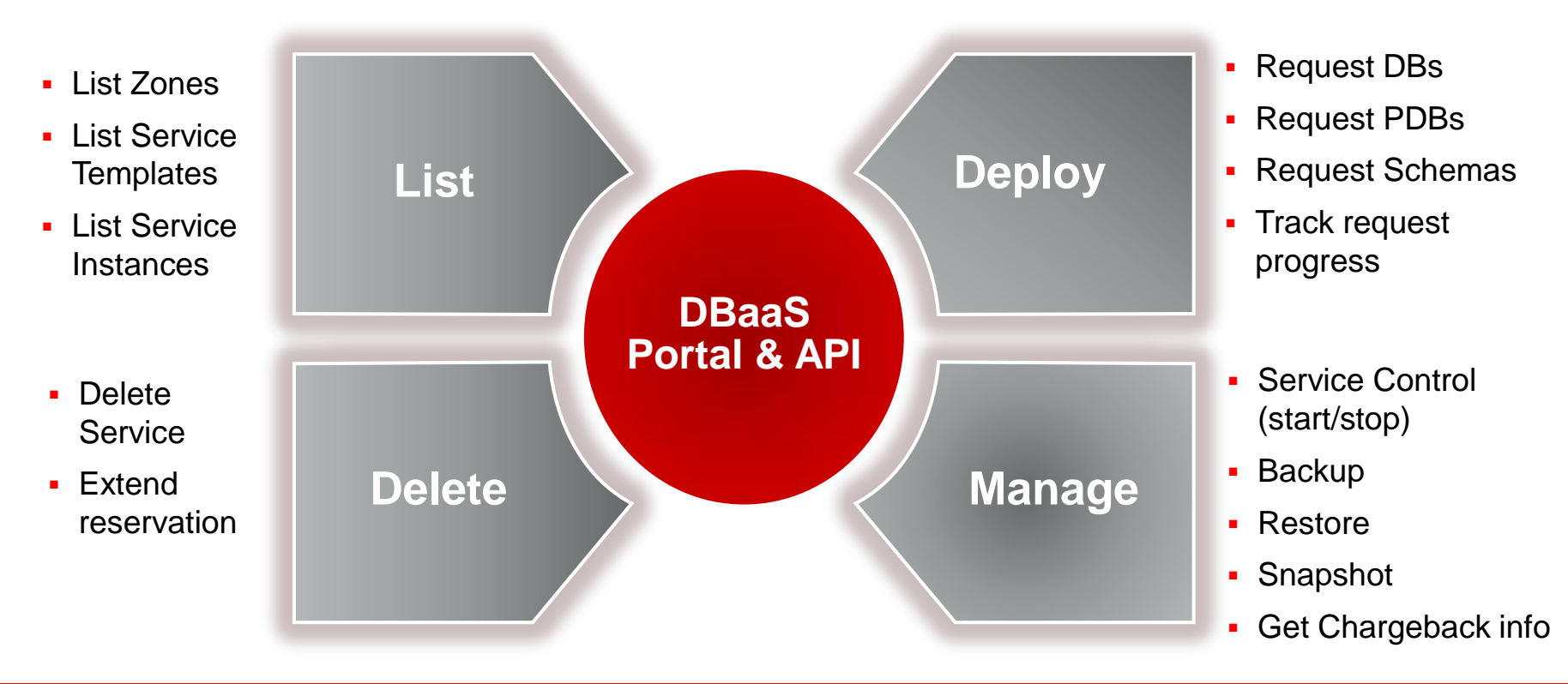

## **DBaaS "Snap Clone"**

**Production Database**

#### Data Cloning in Minutes

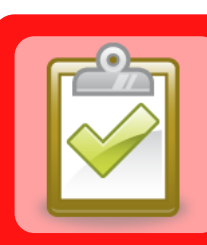

#### Features

•Leverage storage copy on-write technologies fast provisioning •Initial support for NAS (Oracle ZFS Appliance and Netapp) •Integrated lifecycle management

**Masking & Sub setting**

•"Time travel" capability to restore and access past data

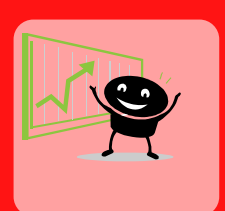

#### **Benefits**

- •Agile provisioning (~ 2 minutes to provision a 1 TB database) •Over 90% storage savings
- •Reduced administrative overhead from integrated lifecycle management

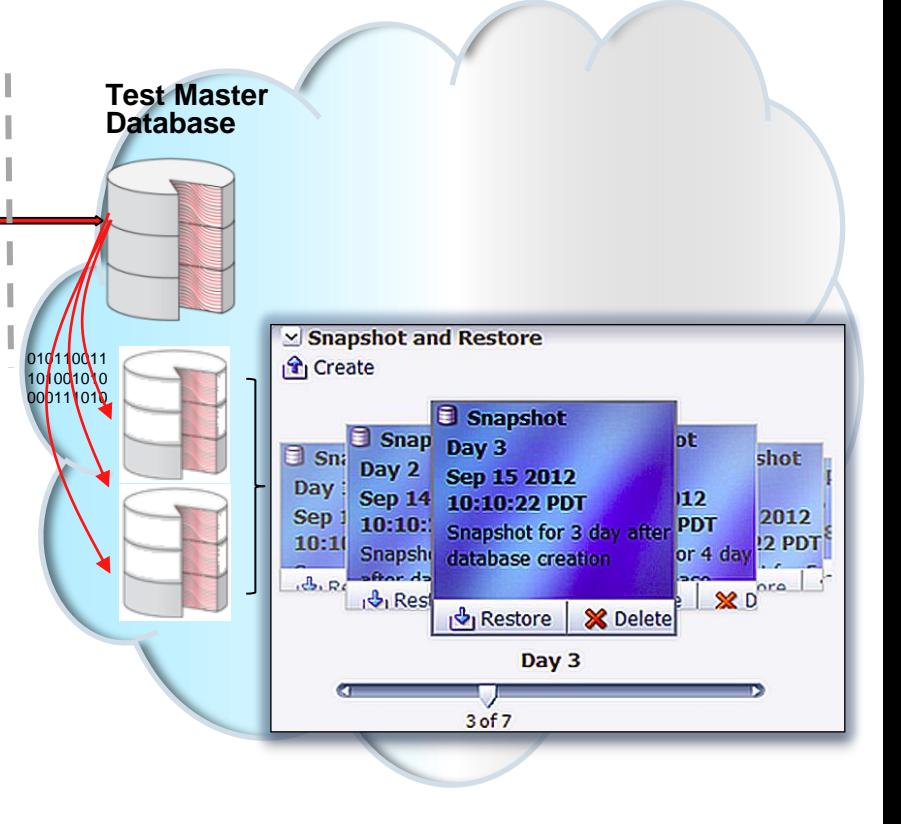

# **Intelligent, transparent Service Placement**

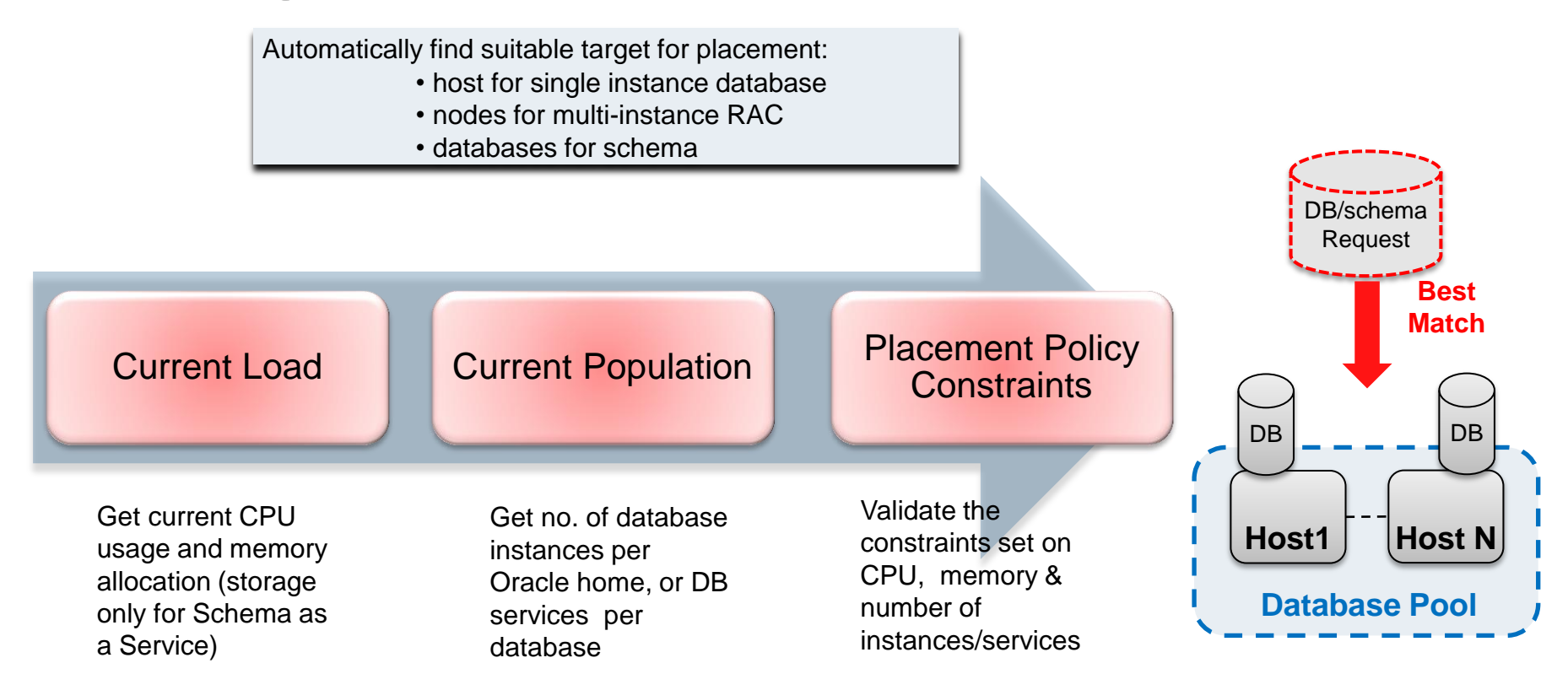

# **Connect ZFS SA and EM12c**

Select "Setup" → "Provisioning and Patching" → "Storage Registration".

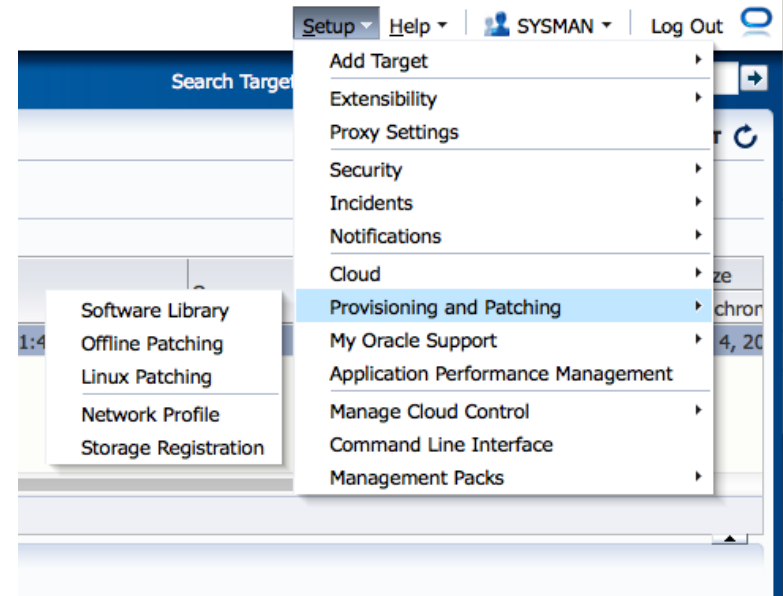

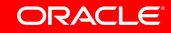

## **Refresh the Host and Database information in EM. From the "Targets" Menu, select "Hosts".**

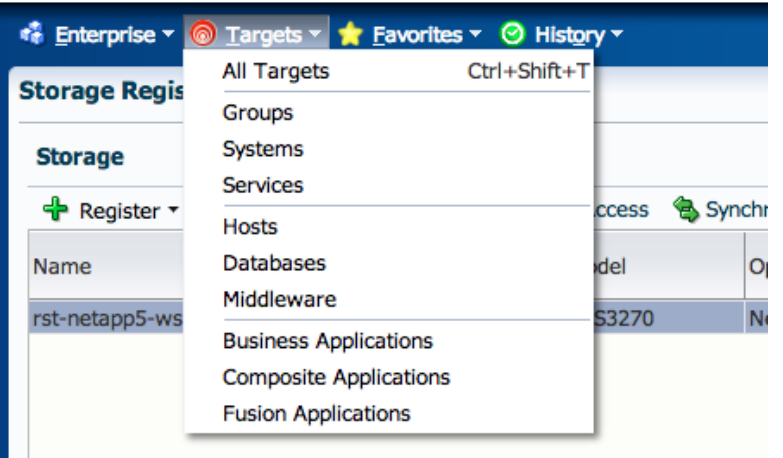

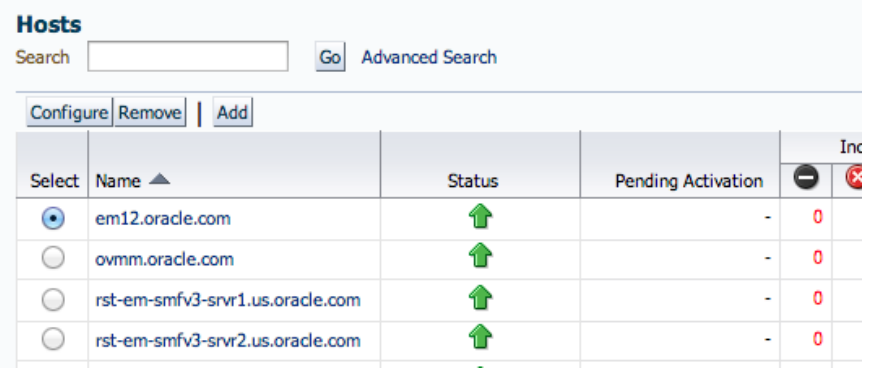

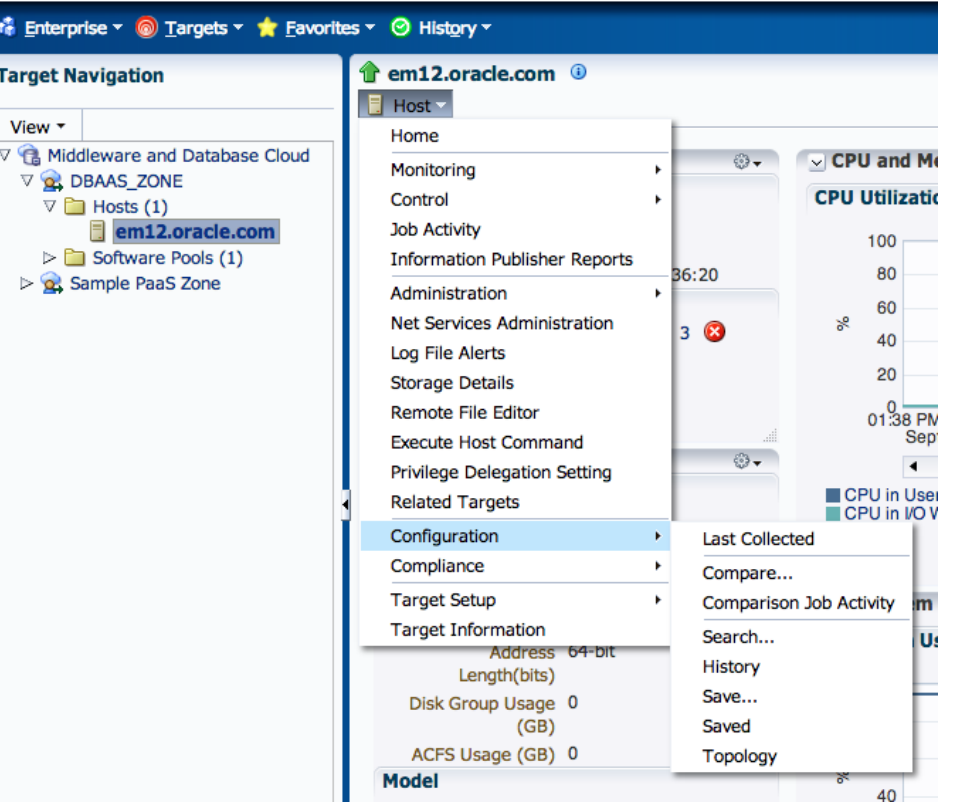

# **The same for database**

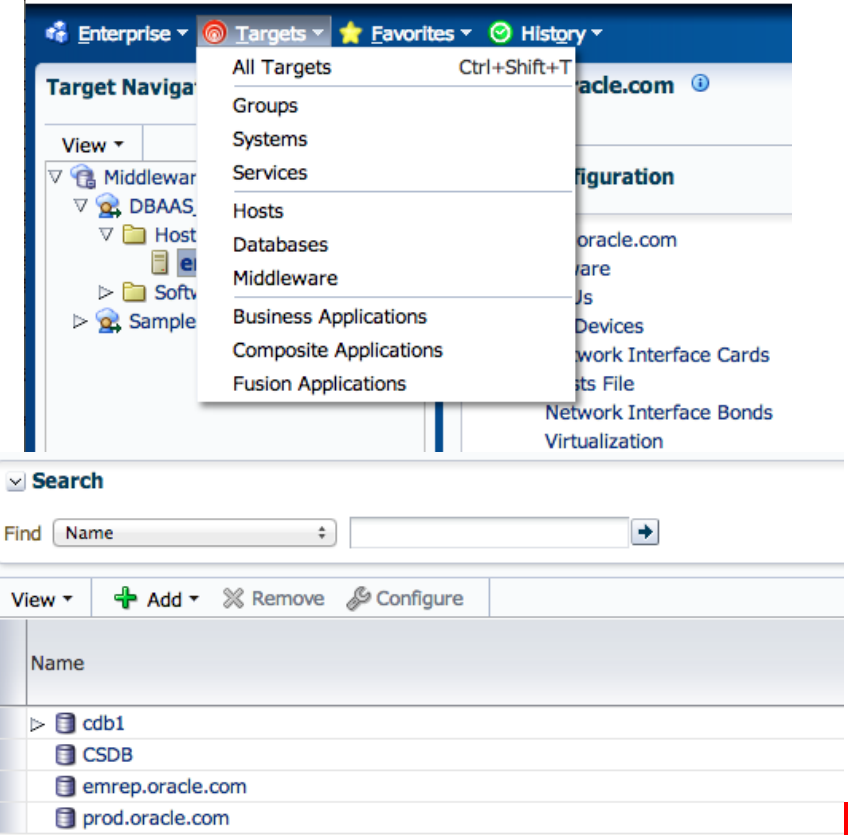

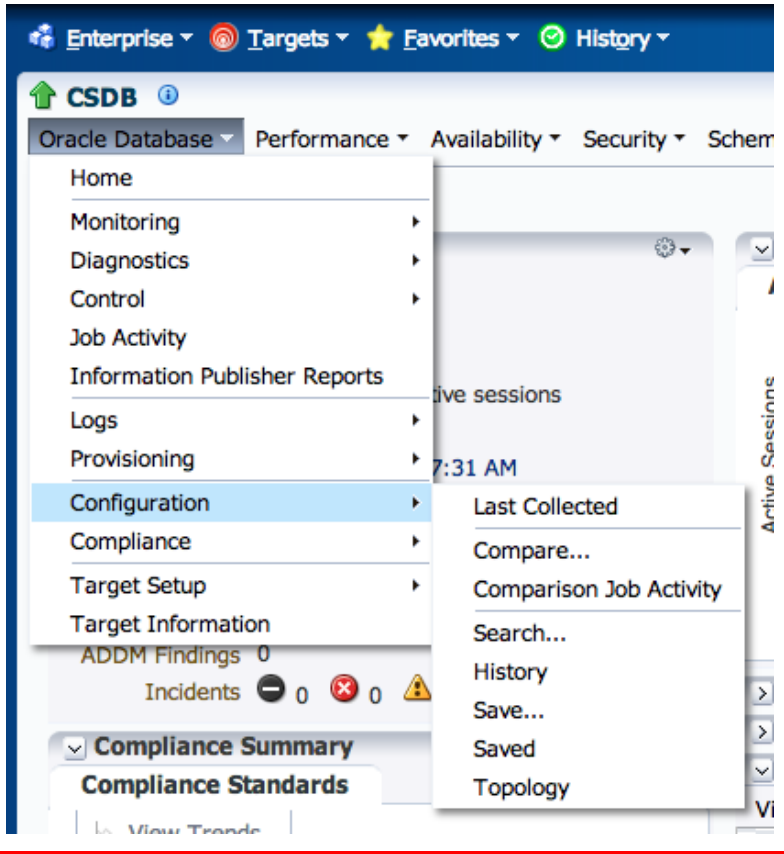

# **Create provisioning profile**

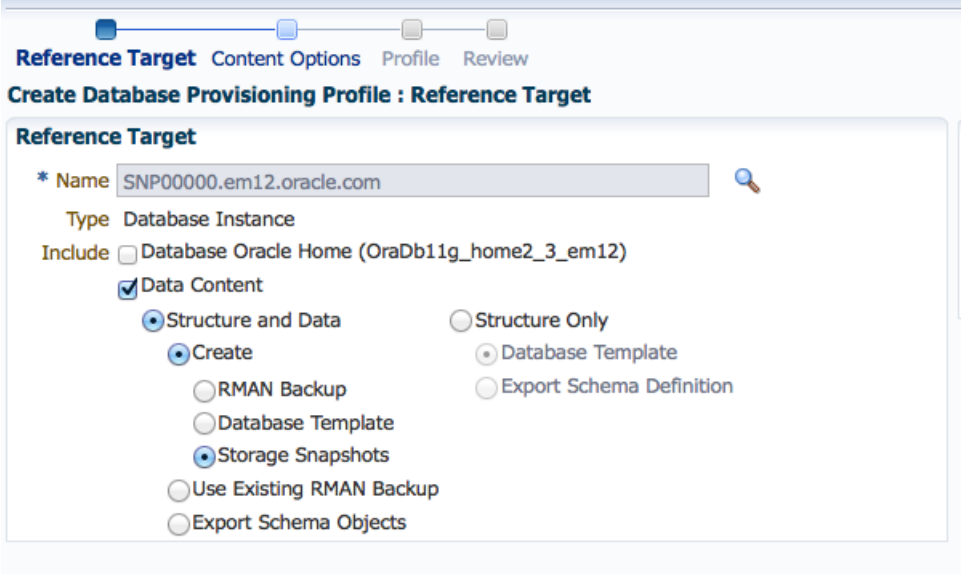

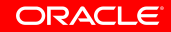

## **Credentials**

In the Credentials Region, make the following changes: For cloudnode1 target, select "Named Credentials" for Credential and "NC\_HOST\_NORMAL" for Credential Name. For VSVPRDST target, select "Named Credentials" for Credential and "SYS\_CREDS" for Credential Name. Click Next.

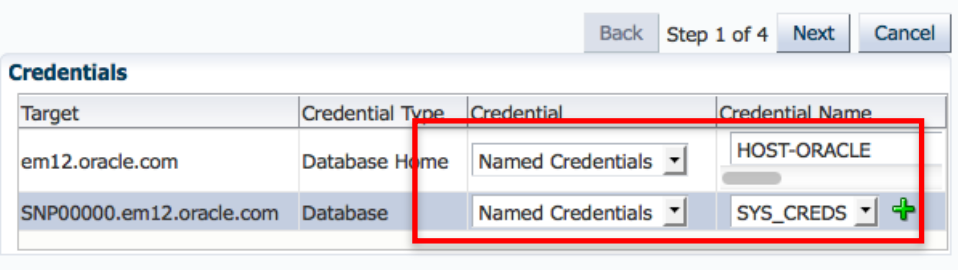

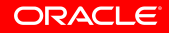

# **Overview of profile**

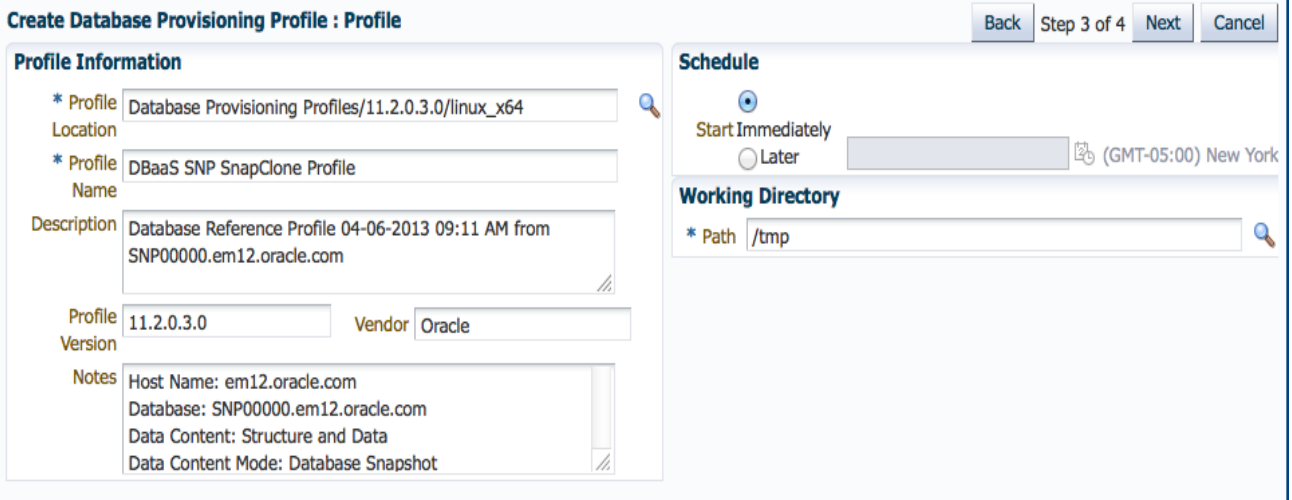

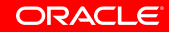

# **Sample database size**

#### **FUNCTIONALITY TEST**

DB size 250GB RedoLogs size: 5 groups, 2 members each, 2GB size each StandbyLogs size: 6 groups, 1 member each, 2GB size

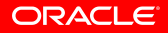

# **Comparison I.**

Traditional Cloning for the above mentioned DB size:

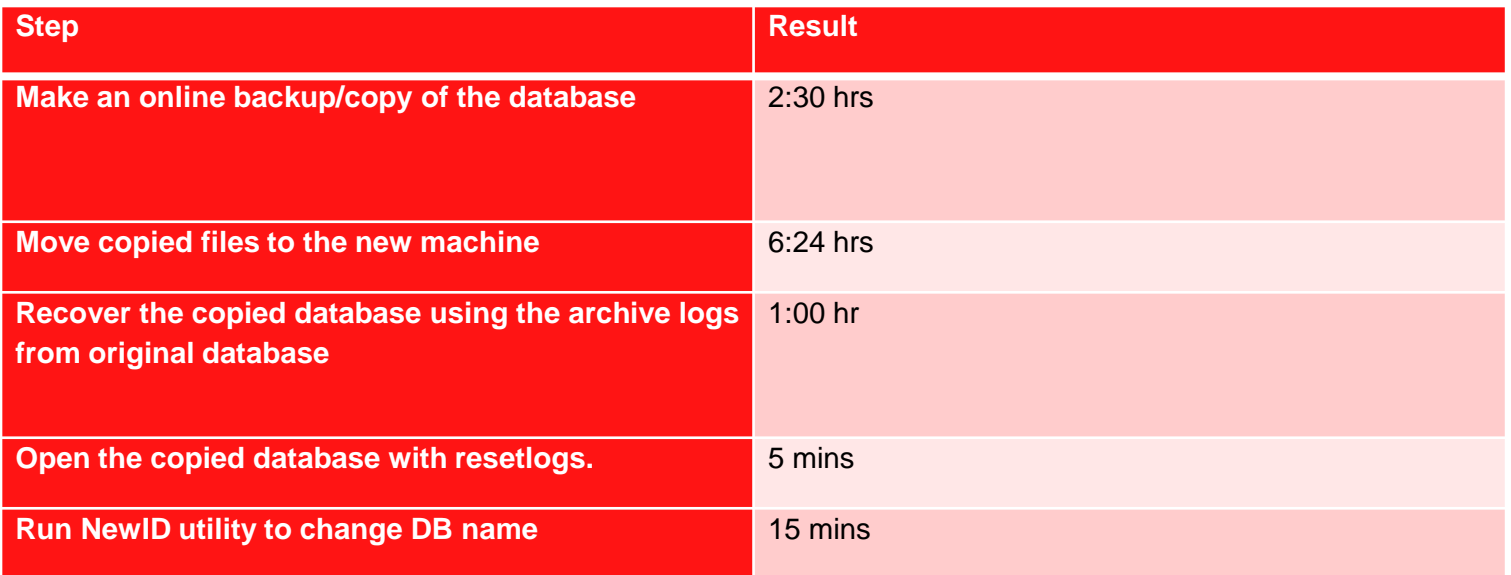

# **Comparison II.**

Cloning with ZFSSA and EM12c for the above mentioned DB size:

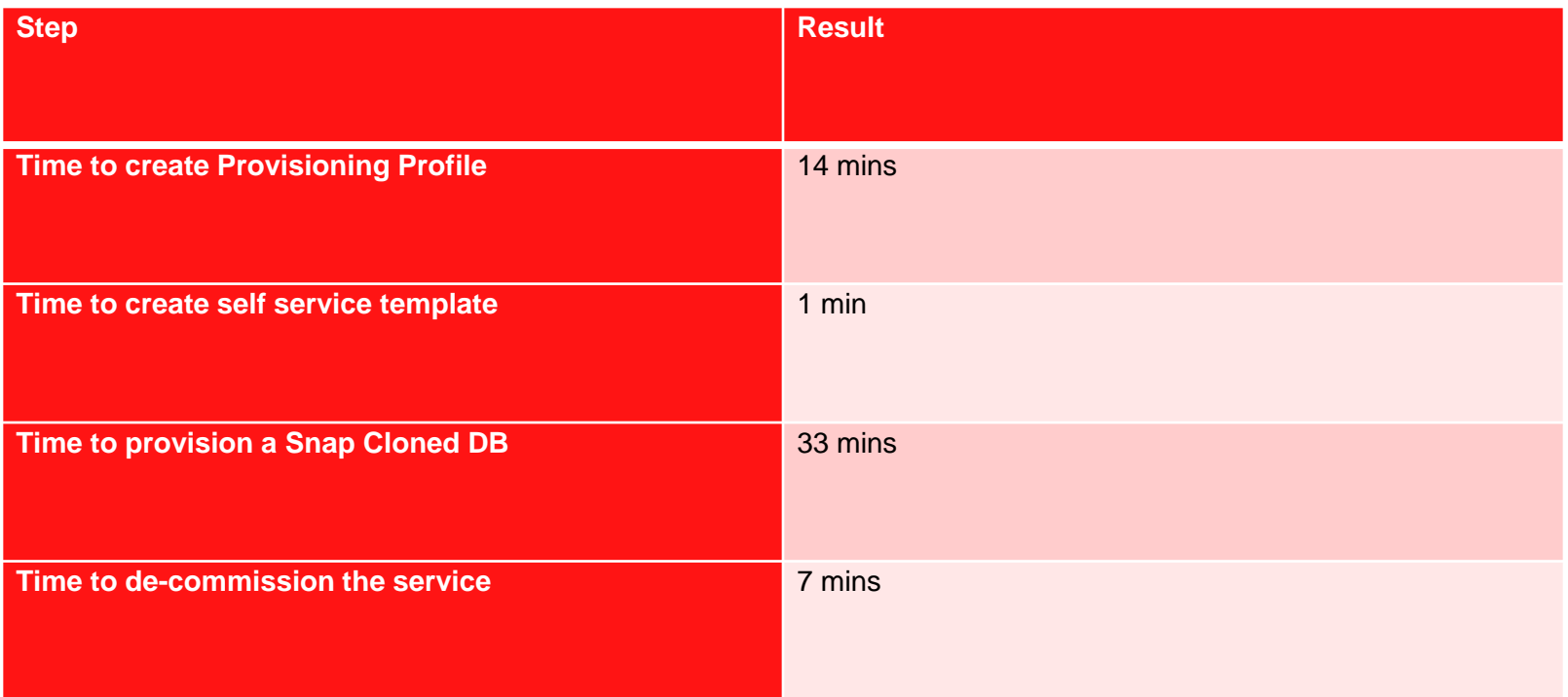

# **Hardware and Software**

#### ORACLE<sup>®</sup>

# **Engineered to Work Together**

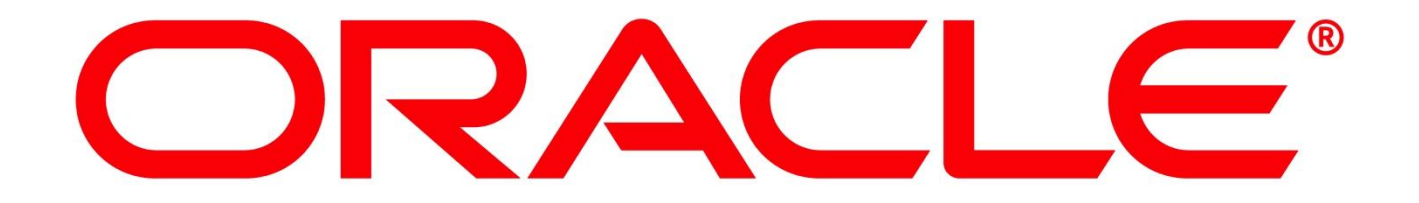